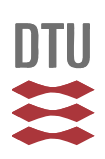

# **STANDARD FOR ARBEJDSPROCES VED INSTALLATION AF BMS, CTS - OG IBI ANLÆG FOR ENTREPRENØRER**

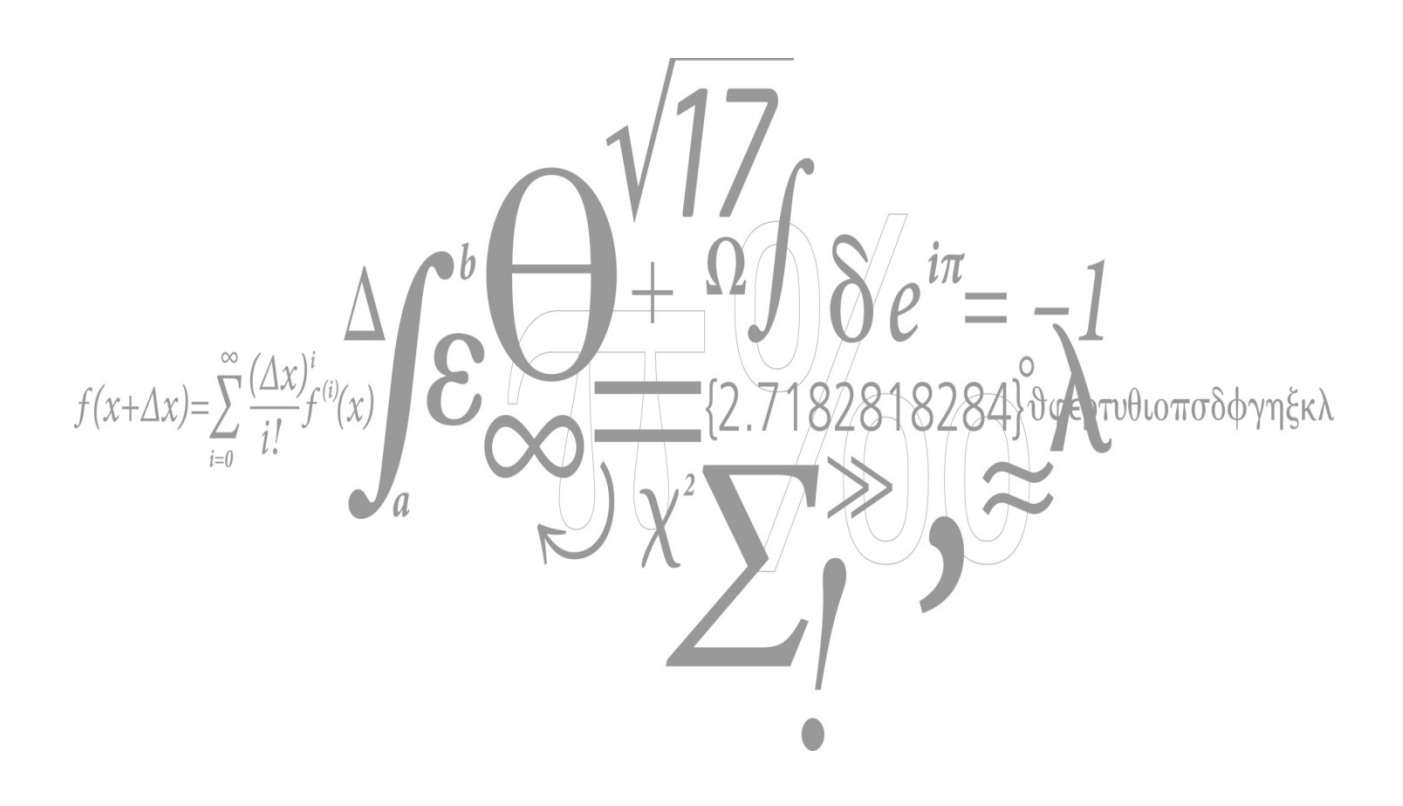

Danmarks Tekniske Universitet **DTU Campus Service** 

Udgivet af BMS Ansvarlig: Mads Skyth Jensen  Standard for arbejdsproces ved installation af BMS, CTS -og IBI anlæg for entreprenører 2017.01.05.docx Side **1** af **8**

## **STANDARD FOR ARBEJDSPROCES VED INSTALLATION AF BMS, CTS - OG IBI ANLÆG FOR ENTREPRENØRER**

**Gældende fra** 05. januar 2017

Version 1.0 MSKLA

## **Indhold**

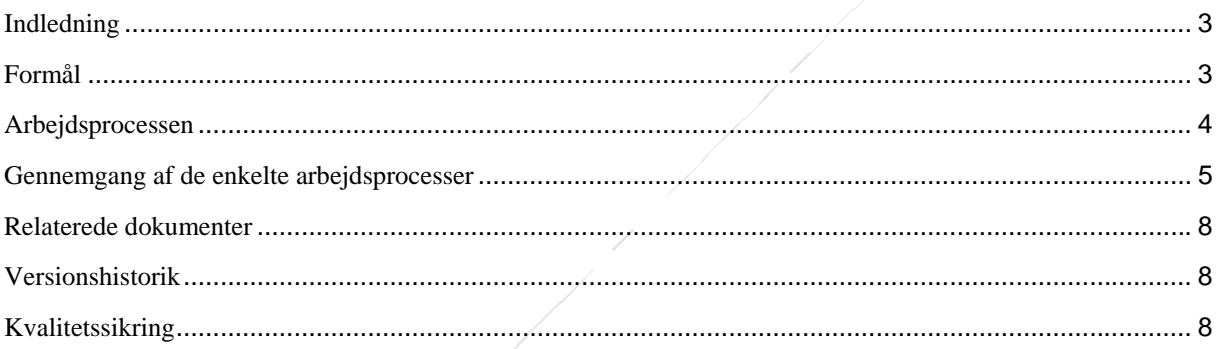

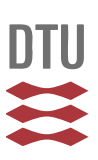

# **Indledning**

Denne standard beskriver, hvilke arbejdsprocesser der skal udføres, for at opnå en vellykket installation af BMS, CTS og IBI – enheder på DTU. Alle punkter SKAL følges mens rækkefølgen for udførsel er underordnet. Der kan dog stadigvæk være punkter som er nødvendige at udføre før andre. Målgruppen for denne vejledning er entreprenører og andre der opfører BMS, CTS - og IBI-anlæg. Foruden denne standard er der udarbejdet en tilsvarende for rådgivere. Det forventes at entreprenører også læser denne da flere afsnit har stor relevans for entreprenøren.

# **Formål**

Formålet med denne standard, er løbende, at få kvalitetssikret kritiske arbejdsopgaver, i forbindelse med BMS, CTS – og IBI-anlægsprojekter. Den primære godkender af arbejdsopgaver er CAS – BMS som til hver en tid også står til rådighed med hjælp og vejledning.

Udgivet af BMS Ansvarlig: Mads Skyth Jensen Standard for arbejdsproces ved installation af BMS, CTS -og IBI anlæg for entreprenører 2017.01.05.docx Side **3** af **8**

# **Arbejdsprocessen**

Nedenfor ses de enkelte arbejdsprocesser og de tilknyttede interessenter.

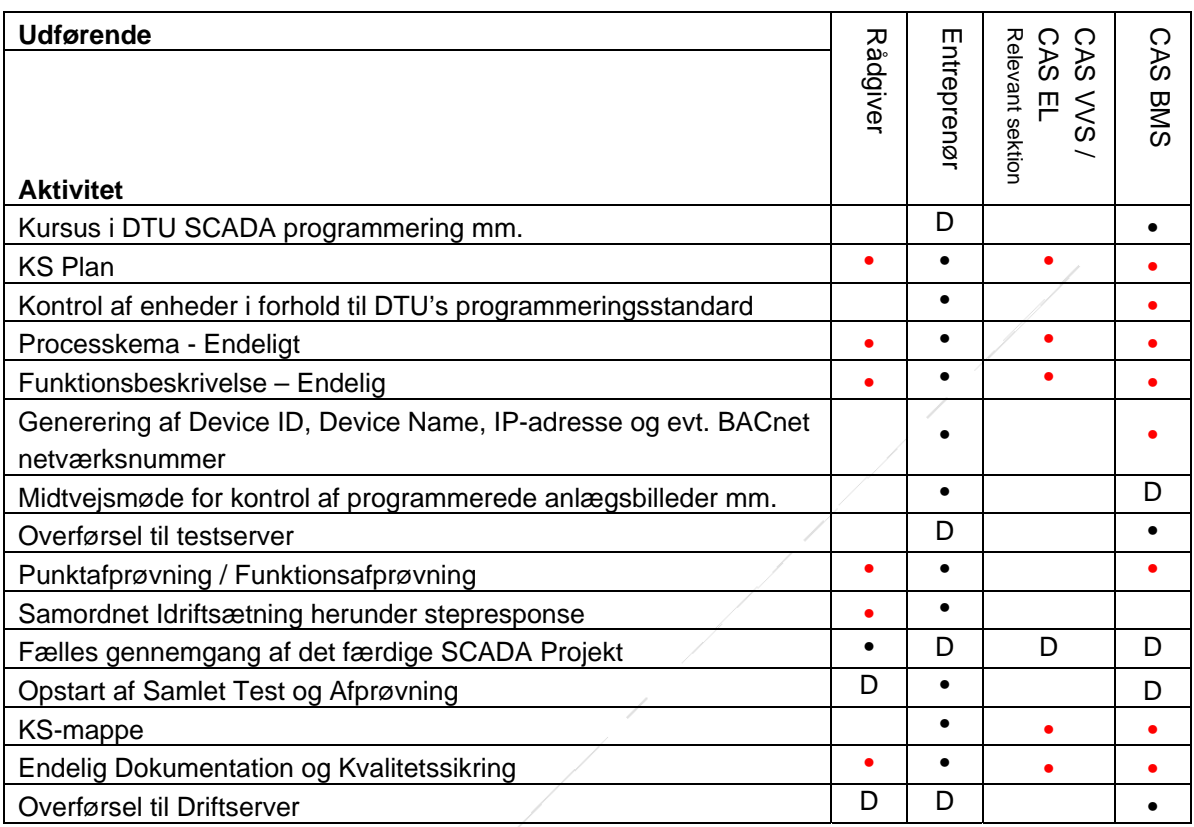

**•** = Leverer

**•** = Leveres til

 $1)$  = Oplæg

D) = Deltager i

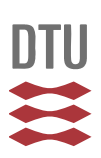

### **Gennemgang af de enkelte arbejdsprocesser**

Nedenstående er en gennemgang af de enkelte arbejdsprocesser med beskrivelse af den forventede aktivitet.

#### **Kursus i DTU SCADA programmering mm.**

For at opnå et vellykket SCADA-projekt, er det vigtigt at entreprenøren / programmøren lærer at anvende DTU's specialudviklede SCADA-programmeringsværktøjer. Desuden får programmøren kendskab til DTU's symbolbibliotek samt generelle opsætning af menuer, hoppunkter mm. i *Vijeo Citect*.

På mødet vil entreprenøren ligeledes få udleveret en USB-stick med SCADA-software samt alle nødvendige licenser. Ved installation af disse på programmørens egen bærbar, kan programmøren starte SCADA – programmeringen, før at der er netværk i bygningen.

DTU - BMS vil desuden gennemgå, "*Standard for DTU – BACnet programmering*" og generelt stå til rådighed med svar på de spørgsmål entreprenøren måtte have.

Samtidig finder entreprenøren, i samarbejde med CAS-BMS, ud af om dette projekt kræver specialsymboler, pop-ups mv. som ikke allerede er indeholdt i DTU's symbolbibliotek. Er dette tilfældet vil CAS - BMS udvikle disse inden for 14 arbejdsdage.

#### **KS Plan**

Entreprenøren sender sin KS-plan (se afsnittet, "*Kvalitetsstyring*" under "*DTU BMS basisbeskrivelse for bygningsautomation*" på DTU's hjemmeside) til rådgiver, CAS BMS samt CAS VVS og / eller CAS EL. Rådgiver samt de respektive afdelinger har herefter mulighed for at kommentere på indholdet af KS – materialet.

#### **Kontrol af enheder i forhold til "***Standard for DTU BACnetprogrammering***"**

For at sikre sig, at de valgte enheder har den korrekte "*BACnet Device profil*e" og at de kan programmeres med de objekter og properties mm. som DTU kræver (Se "*Standard for DTU BACnet programmering*"), sender entreprenøren en "*PICS*" (*"Protocol Implementation Conformance Statement*") til CAS - BMS. Desuden viser entreprenøren eksempler på BACnet-programmeringer i den valgte enhed, i henhold til ovenfor nævnte standard, til CAS - BMS.

#### **Processkema - Endeligt**

Entreprenøren udarbejder de endelige projektspecifikke processkemaer med udgangspunkt i rådgivers processkemaer. De endelige processkemaer skal indeholde valgte busprotokoller samt alle anlægs -og komponentnavngivninger. Navngivningen skal godkendes af CAS – BMS.

Danmarks Tekniske Universitet **DTU Campus Service** 

Udgivet af BMS Ansvarlig: Mads Skyth Jensen Standard for arbejdsproces ved installation af BMS, CTS -og IBI anlæg for entreprenører 2017.01.05.docx Side **5** af **8**

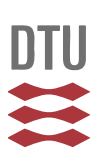

#### **Funktionsbeskrivelse – Endelig**

Entreprenøren udarbejder de endelige projektspecifikke funktionsbeskrivelser med udgangspunkt i rådgivers funktionsbeskrivelser. De endelige funktionsbeskrivelser skal tilpasses til den endelige anlægskonfiguration og mindst indeholde en beskrivelse af nedenstående punkter:

- Anlæggets formål
- Anlæggets betjening
- Anlæggets drift
- Anlæggets styring/regulering
- Anlæggets sikkerhedsfunktioner
- Anlæggets alarmparametre
- Anlæggets logninger
- Anlæggets øvrige driftsparametre

Funktionsbeskrivelsen skal godkendes af Rådgiver.

#### **Generering af Device ID, Device Name, IP-adresse og evt. BACnetværksnummer**

Alle BACnet enheder skal tildeles Device ID, Device Name, IP-adresse og et BACnetværksnummer. Entreprenøren henter selv disse data på:

https://bmsnet.cas.dtu.dk

Første gang man bruger databasen, skal man registrere sig som ny bruger, hvorefter en accept vil blive tilsendt pr. mail.

For at generere Device ID mm. trykker man på "*Opret enhed*" og følger punkterne step by step. For at kunne udfylde data korrekt skal man dog have kendskab til DTU's "*Standard for BMS ID Navngivning - Anlægsnavngivning af nye anlæg*". Ved tvivlspørgsmål kontakt CAS – BMS.

#### **Midtvejsmøde for kontrol af programmerede anlægsbilleder mm.**

Når entreprenøren har lavet de første anlægsbilleder og dertilhørende alarmer, logninger mv. i SCADA, gennemgår entreprenøren disse med CAS – BMS.

CAS vejleder og kommer med eventuelle rettelser. Det er dog vigtigt at pointere, at CAS hele tiden står til rådighed med hjælp og vejledning og at entreprenøren hellere end gerne må henvende sig til CAS-BMS inden dette møde.

#### **Overførsel til Testserver**

Efterhånden som de enkelte anlæg er færdigprogrammeret i SCADA på programmørens bærbar, kan de overføres til en af DTU's testservere som netværksmæssigt befinder sig på DTU's tekniske netværk (se "*Standard for IT-infrastruktur på DTU i Lyngby*"). CAS - BMS står for overførslen i samarbejde med entreprenøren.

#### **Punkafprøvning / Funktionsafprøvning**

Når ovenstående er udført, skal entreprenøren foretage en 100 % punktafprøvning fra periferikomponenter til grafisk skærmbillede. Når dette er udført, udføres funktionsafprøvningen. Denne indebærer bl.a., at alle kritiske alarmer aktiveres i enheden, hvorefter de registreres i "*Vijeo Citect*". Som en anden del af funktionsafprøvningen udføres kontrol af opstartsprocedurer (se yderligere krav til ovenstående, i afsnittene, "*Punktafprøvning*" og "*Funktionsafprøvning*" under "*DTU BMS basisbeskrivelse for bygningsautomation" som kan findes på DTU's hjemmeside*).

Danmarks Tekniske Universitet **DTU Campus Service** 

Udgivet af BMS Ansvarlig: Mads Skyth Jensen

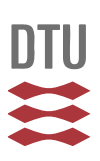

#### **Samordnet idriftsætning herunder stepresponce**

Arbejdet omfatter deltagelse i idriftsætning af de tekniske anlæg sammen med El-, VVS - og Ventilationsarbejderne.

Under den samordnede idriftsætning kontrolleres alle enkeltfunktioner der kunne have indflydelse på den samlede anlægsfunktion, f.eks. korrekt omløbsretning for pumper og ventilatorer, korrekt åben/lukke funktion på spjæld og brandspjæld mv.

Når den samordnede idriftsætning er afsluttet og VVS og Ventilation har udført indregulering af vandog luftmængder kan der udføres indregulering af CTS. Dette dokumenteres vha. stepresponse. Krav hertil er beskrevet i afsnittet, "*Dokumenteret looptuning*" under "*DTU BMS basisbeskrivelse for bygningsautomation*".

#### **Fælles gennemgang af det færdige SCADA Projekt**

I samarbejde med DTU - CAS, gennemgår rådgivere for både CTS, EL og HVAC, entreprenørens færdige SCADA projekt. Dette foregår i praksis ved, at de enkelte anlægsbilleder gennemgås på en storskærm, hvorved DTU's respektive afdelinger, får mulighed for at pointere fejl og mangler på anlæg, styringer og anlægsbilleder. Det er yderst vigtigt, at projektet er 99 % færdigt på dette tidspunkt, hvorved at der kun er tale om mindre fejl og mangler. Formålet med mødet er nemlig at kunne godkende projektet og sætte 42 dages testen i gang (se afsnittet "*Testperiode*" i "*DTU BMS Basisbeskrivelse for bygningsautomation*"). Hvis projektet ikke kan godkendes, planlægges hvornår udbedringer af fejl og mangler kan udføres samtidig med, at et nyt møde arrangeres.

#### **Opstart af Samlet Test og Afprøvning (42 dages test)**

Når projektet er blevet godkendt, sættes en 42 dages test i gang på en testserver med plugin til Alarmdirector. På denne måde kan frost – og brandalarmer overføres og oprettes i "*Alarmdirector"* med udkald til DTU's vagttelefon under testperioden (se desuden afsnittet "*Testperiode*" i "*DTU BMS Basisbeskrivelse for bygningsautomation*"). I særlige tilfælde kan testen have en anden varighed end 42 dage. Dette skal dog godkendes af DTU – CAS.

#### **KS - mappe**

Den udfyldte KS-mappe afleveres til CAS-El, CAS-HVAC og CAS-BMS for kontrol. Først når mappen er godkendt kan entreprenøren få lov til at aflevere den endeligt.

#### **Endelig dokumentation og kvalitetsikring**

Endelig dokumentation og kvalitetssikring afleveres i henhold til IKT aftalen, til BIM kontoret.

#### **Overførsel til driftserver**

Når eventuelle mindre fejl og mangler er udbedret overføres projektet til DTU's driftserver. Samtidig oprettes alle prioritet 1 alarmer i DTU's overordnede alarmhåndteringssystem, "*AlarmDirector"* med udgangspunkt i rådgivers udfyldte "*DTU Alarm – og Setpunktsskema*". På denne måde kommer prioritet 1 alarmerne til at indgå i DTU's alarmberedskab.

Udgivet af BMS Ansvarlig: Mads Skyth Jensen

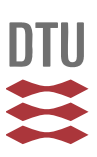

## **Relaterede dokumenter**

Se standarder på DTU's hjemmeside.

# **Versionshistorik**

## **Kvalitetssikring**

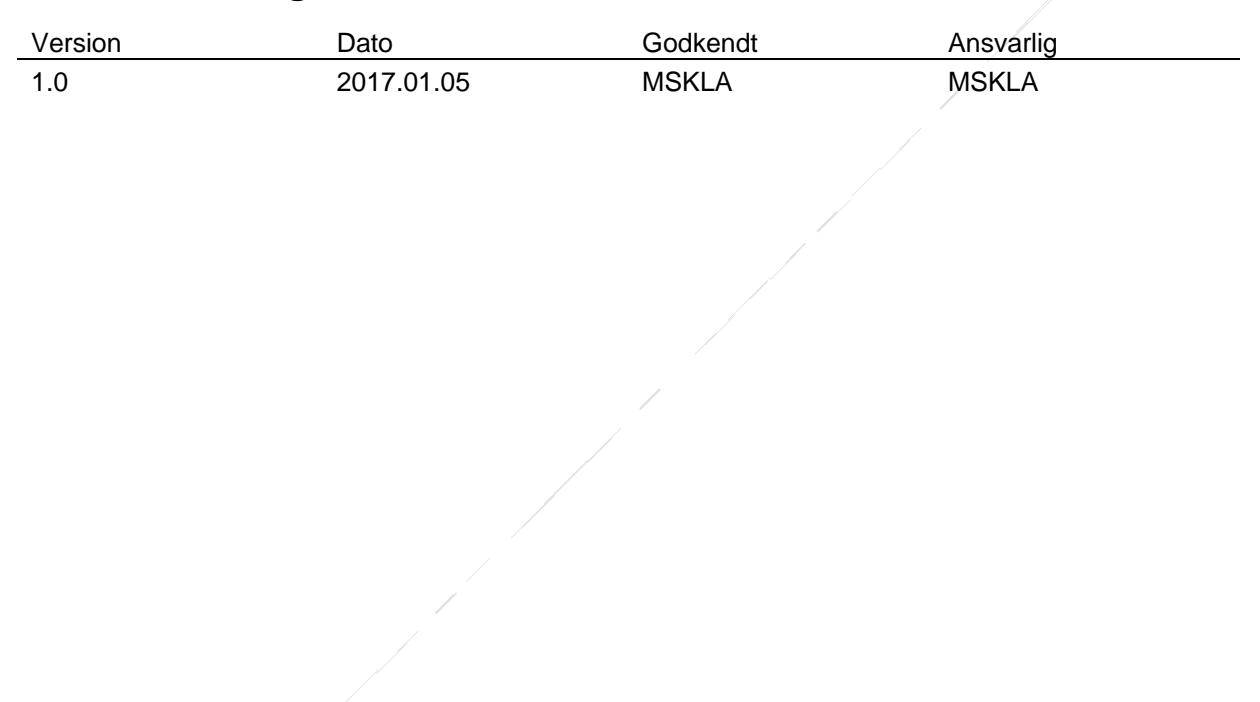

Danmarks Tekniske Universitet **DTU Campus Service** 

Udgivet af BMS Ansvarlig: Mads Skyth Jensen Standard for arbejdsproces ved installation af BMS, CTS -og IBI anlæg for entreprenører 2017.01.05.docx Side **8** af **8**